# MOVEit Crypto FIPS 140-2 Non-proprietary Security Policy

Module versions: 1.2.0.0, 1.3.0.0 Document Revision Date: 2022-02-09 Authors Mark Riordan, Progress Software Corporation David LeBlanc, Progress Software Corporation

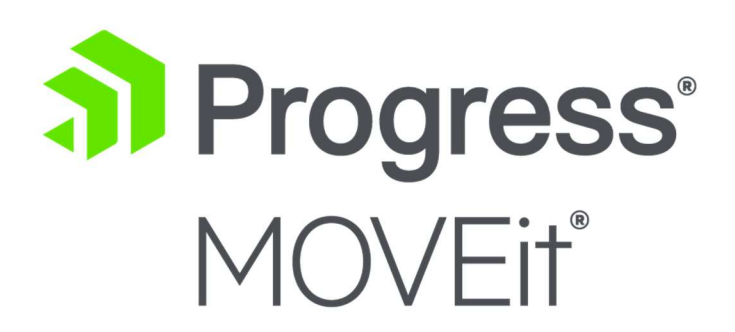

Copyright © 2002-2021 Progress Software Corporation. All rights reserved. This document is provided for information purposes only and the contents hereof are subject to change without notice. This document is not warranted to be error-free, nor subject to any other warranties or conditions, whether expressed orally or implied in law, including implied warranties and conditions of merchantability or fitness for a particular purpose. Progress specifically disclaims any liability with respect to this document and no contractual obligations are formed either directly or indirectly by this document. This document may be reproduced only in its entirety (without revision).

Progress Software, Inc. 14 Oak Park Drive Bedford, MA 01730 https://www.progress.com/moveit

# Table of Contents

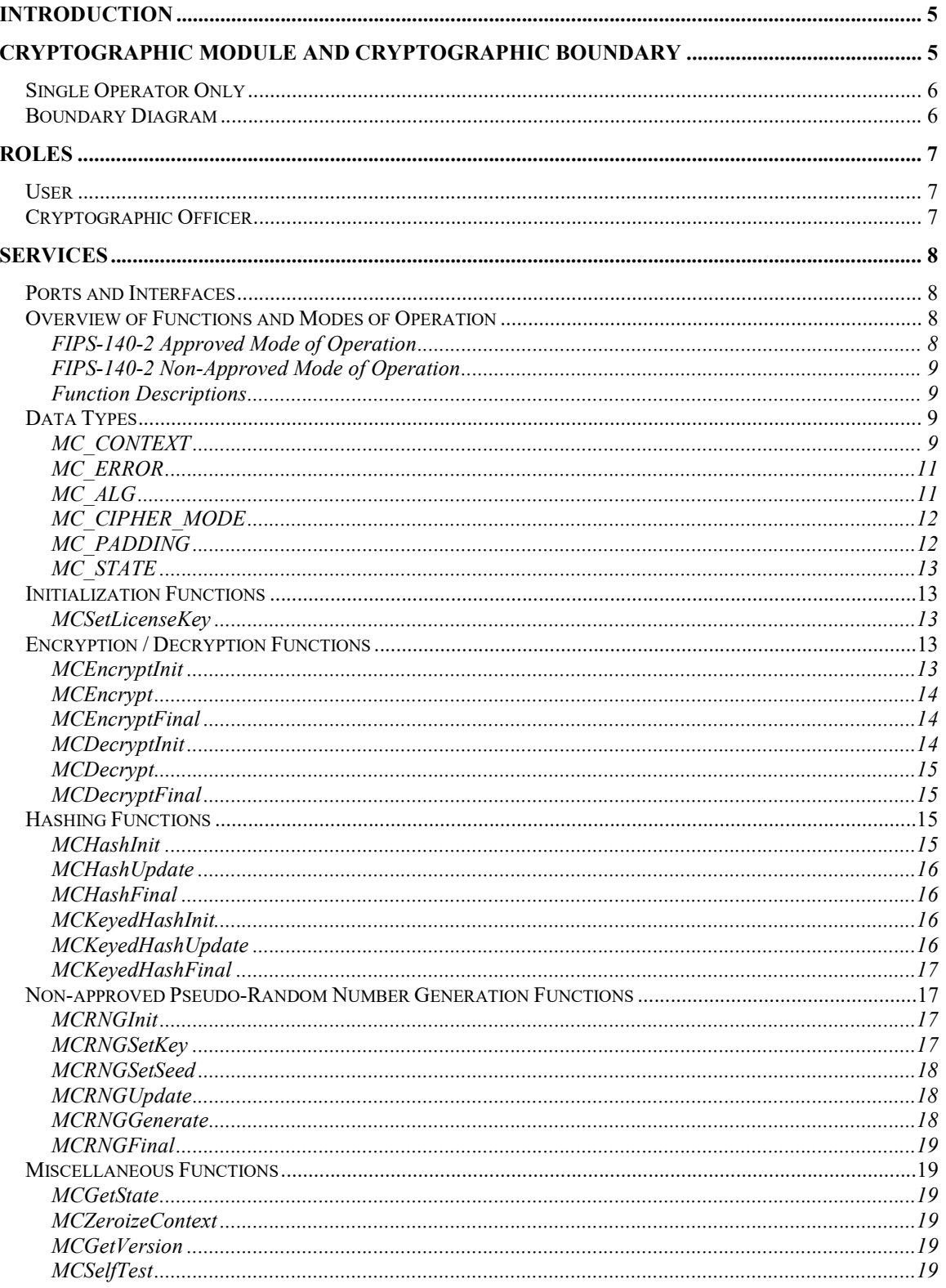

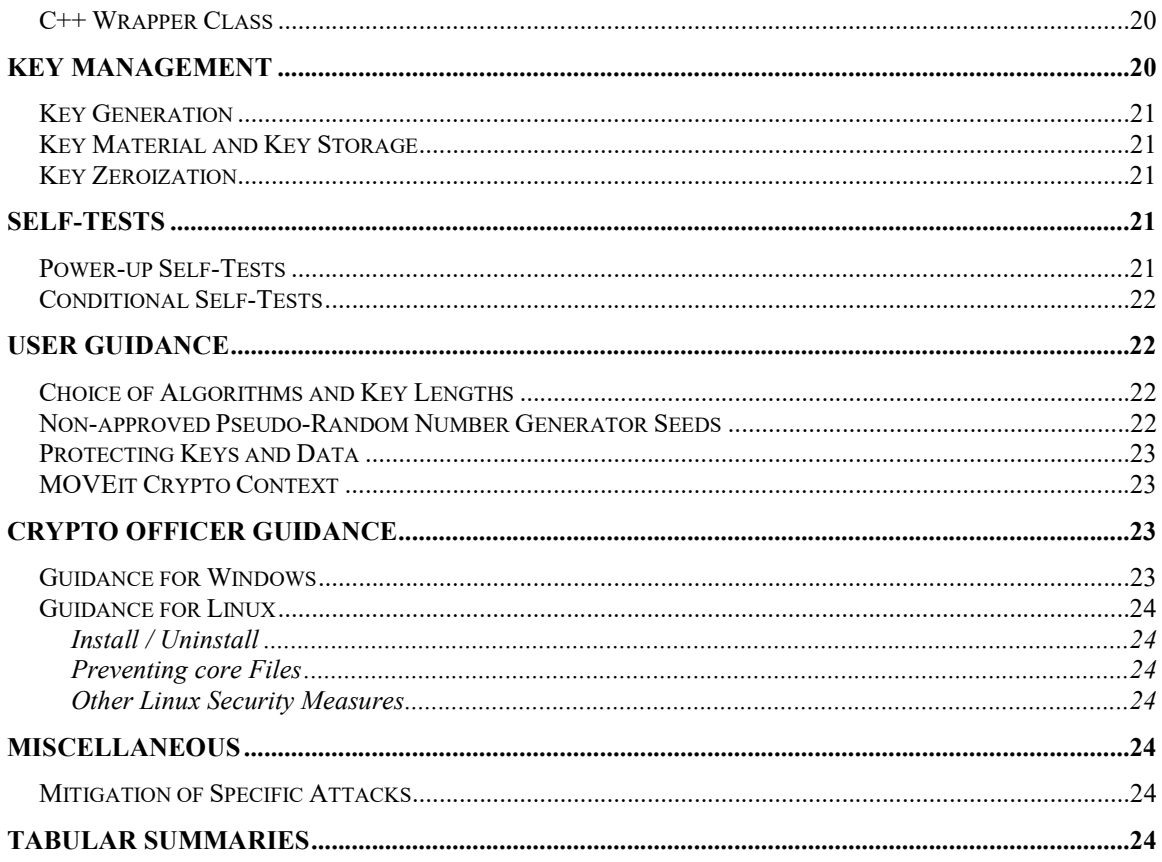

# **Introduction**

This document describes the security policy for MOVEit Crypto, to meet the FIPS 140-2 requirements. This document is non-proprietary and may be distributed freely.

MOVEit Crypto is a compact and fast encryption library that provides an API featuring the latest NIST-approved encryption, hashing, and pseudo-random number generation algorithms. The easy-to-use programming interface allows applications to be written without special code for block size and padding mode.

MOVEit Crypto is a member of the MOVEit security and file transfer product family. For more information, see http://www.ipswitch.com/.

# Cryptographic Module and Cryptographic Boundary

MOVEit Crypto is a dynamically linked library that provides encryption services to applications. Separate versions exist for Microsoft Windows operating systems, and the Linux operating system. MOVEit Crypto is supported on Windows 2003 / 2003R2 / Vista / 2008 / 7 / 2008R2 / 8 / 8.1 / 2012 / 2012R2 / 10 / 2016 / 2019, and Linux, and is supplied in both 32-bit and 64-bit versions. It was tested on the following platforms, in single-user mode:

MOVEit Crypto 1.2.0.0:

- Windows Server 2008 (x86) running on a Dell OptiPlex GX270 with an Intel Pentium 4
- Windows Server 2008 (x64) running on an HP Compaq dc7700p Ultra-slim Desktop with an Intel Core 2 Duo E6300
- Red Hat Enterprise Linux 5 (x86) running on a Dell OptiPlex GX270 with an Intel Pentium 4
- Red Hat Enterprise Linux 5 (x64) running on an HP Compaq dc7700p Ultra-slim Desktop with an Intel Core 2 Duo E6300

MOVEit Crypto 1.3.0.0:

- Windows Server 2016 (x64) running on a Dell XPS 8700 with an Intel Core i7-4790
- Windows Server 2019 on VMware ESXi 6.7 Update 2 running on a Dell PowerEdge R630 with an Intel Xeon E5-2660 v3

For all tested platforms, the hardware conforms to the EMI/EMC requirements specified by 47 Code of Federal Regulations, Part 15, Subpart B, Unintentional Radiators, Digital Devices, Class A (i.e., for business use)

Progress makes no representation as to the correct operation of the module or the security strengths of the generated keys when MOVEit Crypto is run in an operational environment which is not listed on the validation certificate.

MOVEit Crypto is purely a software product. In FIPS 140-2 terms, MOVEit Crypto is a multichip standalone module, consisting of the file MOVEitCrypto.dll (on Windows) or libmoveitcrypto.so.1.2 (on Linux). It is intended to meet FIPS 140-2 security level 1. MOVEit Crypto's operational environment is considered a modifiable operational environment.

The following table summarizes the FIPS security levels met by MOVEit Crypto. The requirements are those listed in Section 4, Security Requirements, of FIPS PUB 140-2:

| Requirement                                | Level |
|--------------------------------------------|-------|
| Cryptographic Module Specification         |       |
| Cryptographic Module Ports and Interfaces  |       |
| Roles, Services, and Authentication        |       |
| Finite State Model                         |       |
| Physical Security                          | N/A   |
| <b>Operational Environment</b>             |       |
| Cryptographic Key Management               |       |
| Electromagnetic Interference/Compatibility |       |
| Self-Tests                                 |       |
| Design Assurance                           |       |
| Mitigation of Other Attacks                | N/A   |

Table 1: MOVEit Crypto FIPS Security Levels

The cryptographic boundary for MOVEit Crypto is defined as the enclosure of the computer on which the cryptographic module is installed. As a software product, MOVEit Crypto provides no physical security by itself. The computer itself must be appropriately physically secured.

# Single Operator Only

MOVEit Crypto runs in Single User Mode. Multiple concurrent operators are not supported.

# Boundary Diagram

This diagram represents the module's cryptographic and logical boundaries:

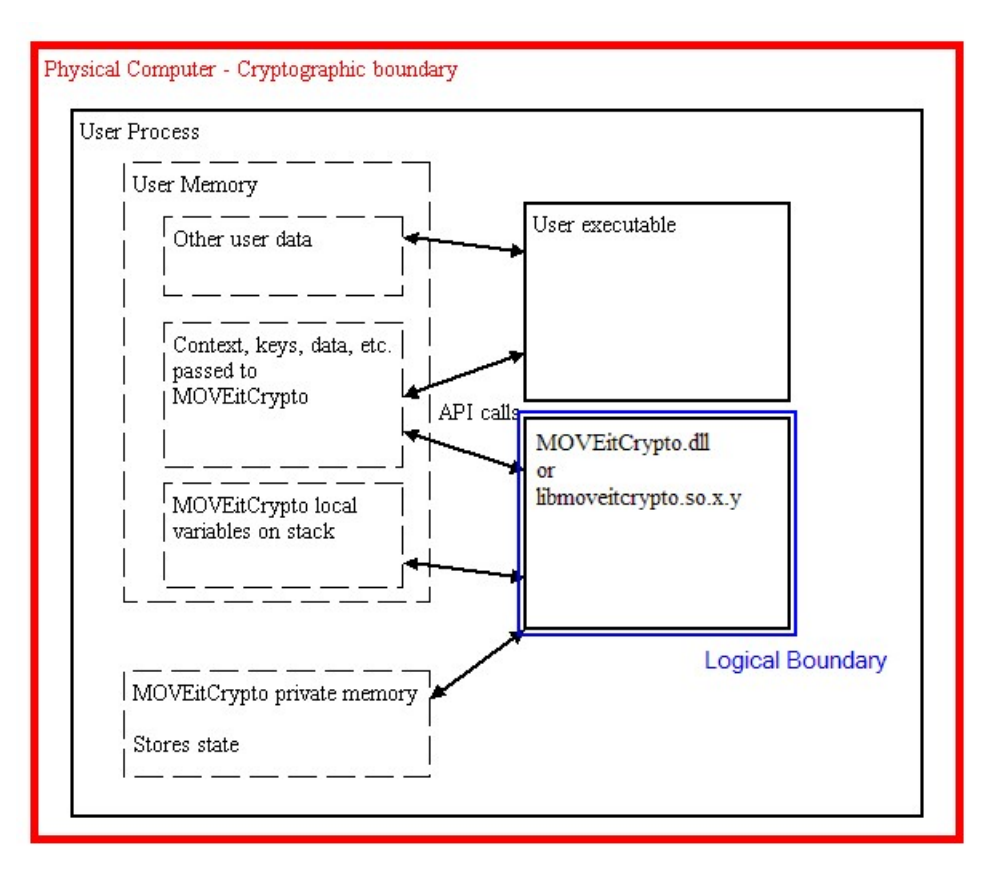

Figure 1: Cryptographic and Logical Boundaries

# Roles

MOVEit Crypto implements the Cryptographic Officer and User roles. There is no Maintenance role.

The module does not provide any identification or authentication of its own, and does not by itself provide a way to restrict a user to one role or the other.

# User

The User is any entity that can access services provided by the module. All services are available to a User. See the Services section of this document. The User role is implicitly selected when a process calls any API function in the module.

# Cryptographic Officer

The cryptographic officer is any entity that can install the module onto the computer system, configure the operating system, or access services provided by the module. The cryptographic officer may access all services, the same as a user.

The cryptographic officer has no special access to any keys or data.

The cryptographic officer role is implicitly selected when installing the module or configuring the operating system.

Installation is accomplished by running an installation program. The cryptographic officer must have permission to write the file constituting the module into the installation directory; typically, this requires administrator access within the operating system. On Windows, the installation directory is the Windows System directory and the cryptographic officer typically should be a member of the Administrators group. On Linux, the installation directory is /usr/lib and the cryptographic officer should have root access.

The cryptographic officer should ensure that the operating system runs in single user mode. For Windows, this can be done by disabling the Server and RunAsService services using the Control Panel. The paging file must be configured to be on a local drive, not a network drive.

For Linux, a running system can be placed into single-user mode via the command /sbin/shutdown now. Alternatively, Linux can be configured to always boot into single-user mode. This is done by editing the file /etc/inittab. Change the line that looks like  $id:x:initdefault$  (where x is a number, usually 3, 4, or 5) to  $id:1:initdefault$ . When the system is rebooted, it will run in single-user mode.

# Services

MOVEit Crypto's services consist entirely of an Application Programming Interface (API), which is a collection of functions that can be called from an operating system process. All services provided by the module are described in this section, and both the User and Crypto-officer roles have access to all of these services.

# Ports and Interfaces

The physical ports of MOVEit Crypto are the same as the computer system on which it is executing. The logical interface is a C-language application program interface (API).

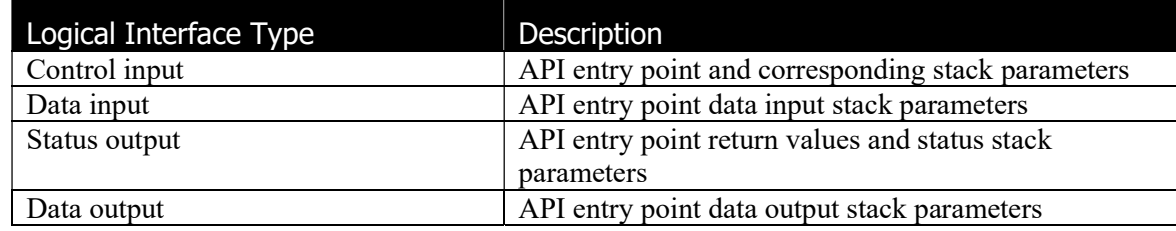

#### Table 2: MOVEit Crypto logical interfaces

As a software module, control of the physical ports is outside the module scope. However, when the module is performing self-tests, or is in an error state, all output on the logical data output interface is inhibited,

# Overview of Functions and Modes of Operation

#### FIPS-140-2 Approved Mode of Operation

MOVEit Crypto provides the following FIPS 140-2 approved algorithms:

- **Encryption:** AES, as described in FIPS PUB 197, with 128-, 192-, and 256-bit keys. MOVEit Crypto's AES certificate numbers are 1226 (for version 1.2.0.0) and 5081, A2127 (for version 1.3.0.0).
- Hashing: SHA-1, SHA-256, SHA-384, and SHA-512, as described in FIPS PUB 180-4. MOVEit Crypto's SHA (Secure Hash Standard, or SHS) certificate numbers are 1126 (for version 1.2.0.0) and 4135, A2127 (for version 1.3.0.0).

Keyed hashing: HMAC-SHA-1, SHA-256, SHA-384, and SHA-512, as described in FIPS PUB 198-1. MOVEit Crypto's HMAC certificate numbers are 716 (for version 1.2.0.0) and 3389, A2127 (for version 1.3.0.0).

MOVEit Crypto is operating in a FIPS-approved mode when its implementation of one of the above algorithms is being used.

Note: HMAC-SHA-1 with key lengths less than 112 bits is disallowed for usage in HMAC Generation, and is considered "Legacy-use" for HMAC Verification. This means that HMAC-SHA-1 with a key length less than 112 bits can be used in a FIPS approved mode only if being used to verify an old HMAC-SHA-1 signature.

#### FIPS-140-2 Non-Approved Mode of Operation

MOVEit Crypto provides the following algorithms that are not approved by FIPS 140-2 and not allowed for usage in the module's Approved mode:

- **Hashing:** RSA Data Security, Inc. MD5 Message-Digest Algorithm, as described in Internet RFC 1321
- Keyed hashing: HMAC-MD5, as described in Internet RFC 2104
- **Pseudo-random number generation:** RNG using the algorithm described in FIPS PUB 186-2, Change Notice 1.

MOVEit Crypto is not operating in a FIPS-approved mode when its implementation of one of these algorithms is being used.

Thus, the indication of when the module is operating in a non-FIPS-approved mode is when:

- The algorithm MC\_ALG\_MD5 is being used via MCHashInit() or MCKeyedHashInit(), or
- Any of the MCRNGxxx functions are being used.

The module is in FIPS-approved mode at all other times.

#### Function Descriptions

All functions have names starting with the string MC. The functions are implemented using a C language interface, in order to make them available to the greatest number of programming languages. Although the documentation below is provided in C language terms, the functions can be called from any language that can access a dynamically-linked library.

In the function descriptions below, a C-style function prototype is followed by a description of the parameters and return value. Input parameters are marked with [in], output parameters are marked with [out], and parameters used for both input and output are marked with [in, out].

# Data Types

The following data types are used throughout the API. The definitions of these types and their values are provided in a separate source code header file, MOVEitCrypto.h.

# MC\_CONTEXT

MC\_CONTEXT is a data type passed to nearly all functions in the API. It stores information on pending cryptographic operations. The individual fields in this data type are not exposed to the user. MC\_CONTEXT stores all key information and any partial plaintext or ciphertext blocks. Only the user-provided MC\_CONTEXT buffer is used to store this information; the module does not maintain its own copy. The user must pass the same MC\_CONTEXT buffer for all operations on a given message.

# MC\_ERROR

MC\_ERROR is an enumerated type used as the return type by most functions. It specifies the error returned by a function. The possible values are:

| Value                | Meaning                                                |
|----------------------|--------------------------------------------------------|
| MC ERROR NONE        | Success. This value is guaranteed to be zero for all   |
|                      | future versions of the module, so an application can   |
|                      | test against 0 to determine whether a function         |
|                      | succeeded.                                             |
| MC ERROR DISABLED    | MOVEit Crypto has been disabled due to failing a       |
|                      | self-test.                                             |
| MC ERROR UNLICENSED  | MOVEit Crypto has been disabled because a valid        |
|                      | license key has not been supplied.                     |
| MC ERROR BAD CONTEXT | The context is invalid.                                |
| MC ERROR BAD ALGID   | The algorithm identifier is invalid.                   |
| MC ERROR BAD MODE    | The cipher mode parameter is invalid.                  |
| MC ERROR BAD COUNT   | A count parameter is invalid; for instance, a count is |
|                      | negative.                                              |
| MC ERROR BAD DATA    | The data being encrypted or decrypted is invalid. For  |
|                      | example, the last block of a padded message being      |
|                      | decrypted contains invalid padding.                    |
| MC ERROR MISC        | A miscellaneous error has occurred.                    |

Table 3: MC\_ERROR Values

# MC\_ALG

MC\_ALG is an enumerated type that specifies an algorithm.

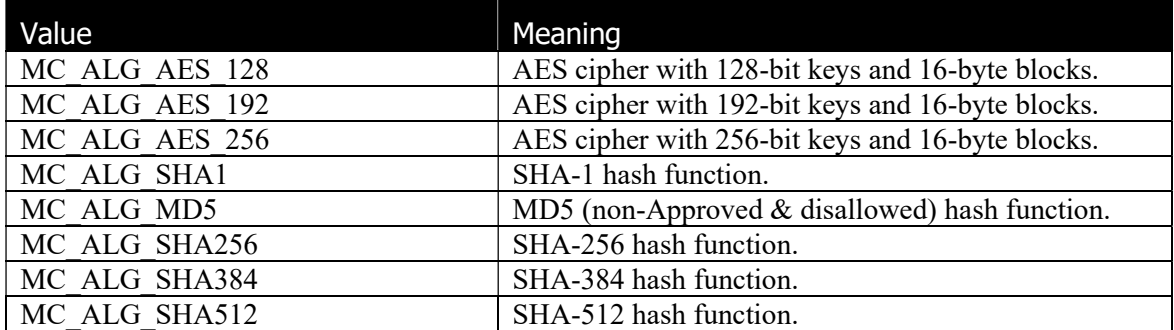

Table 4: MC\_ALG Values

# MC\_CIPHER\_MODE

MC\_CIPHER\_MODE is an enumerated type that specifies a cipher mode.

| Value              | Meaning                                                 |
|--------------------|---------------------------------------------------------|
| MC CIPHER MODE ECB | Electronic Code Book mode, in which each block is       |
|                    | enciphered individually.                                |
| MC CIPHER MODE CBC | Cipher Block Chaining mode, in which each block of      |
|                    | plaintext is XORed with the previous ciphertext block   |
|                    | (or with an initialization vector) prior to encryption. |

Table 5: MC\_CIPHER Values

# MC\_PADDING

MC\_PADDING is an enumerated type that specifies the padding mode of a block cipher.

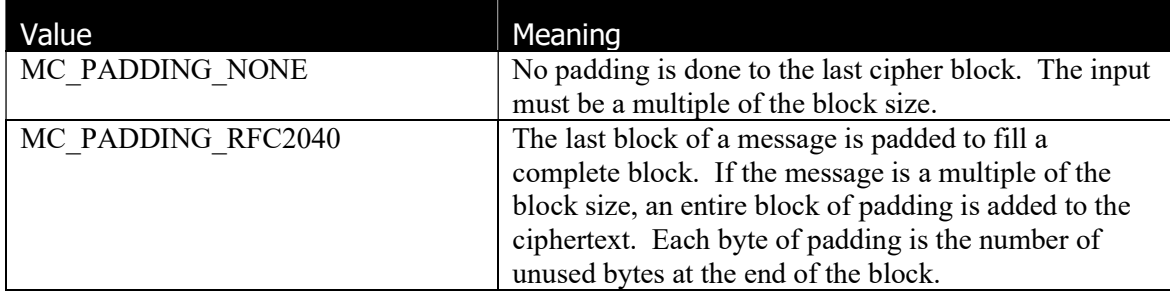

Table 6: MC\_PADDING Values

# MC\_STATE

MC STATE is an enumerated type that describes the state of MOVE it Crypto for the current process.

| Value               | Meaning                                                     |
|---------------------|-------------------------------------------------------------|
| MC STATE DISABLED   | The module is disabled. The process has not attached        |
|                     | to the DLL.                                                 |
| MC STATE SELF TEST  | The module is undergoing power-up self-test and is          |
|                     | not available for cryptographic operations. (Note: this     |
|                     | state is strictly internal; MOVEit Crypto will never        |
|                     | return this state to the user because it is not possible to |
|                     | be attached to the module in this state.)                   |
| MC STATE UNLICENSED | The module has passed self-test, but no valid license       |
|                     | key has been entered.                                       |
| MC STATE OPERATE    | The module is available for all services.                   |
| MC STATE ERROR      | An error has occurred during operation.                     |
|                     | Cryptographic services are not available.                   |

Table 7: MC\_STATE Values

#### Initialization Functions

#### MCSetLicenseKey

Checks the caller-supplied license key, and enables the module if it's valid. This function must be called with a valid license key before any cryptographic services can be used.

#### MC\_ERROR MCSetLicenseKey(const char \*szLicenseKey)

- szLicenseKey [in] is a vendor-supplied zero-terminated ASCII license key to activate the product.
- Returns an MC\_ERROR code (0 for success). If the module is in an error state, the function returns an error without checking the key. Otherwise, it enables or disables the module depending whether the key is valid.

#### Encryption / Decryption Functions

#### **MCEncryptInit**

Initializes a context for encryption.

MC\_ERROR MCEncryptInit(MC\_CONTEXT \*context, MC\_ALG AlgID, MC\_CIPHER\_MODE cipherMode, MC\_PADDING padding, void \*key, void \*IV)

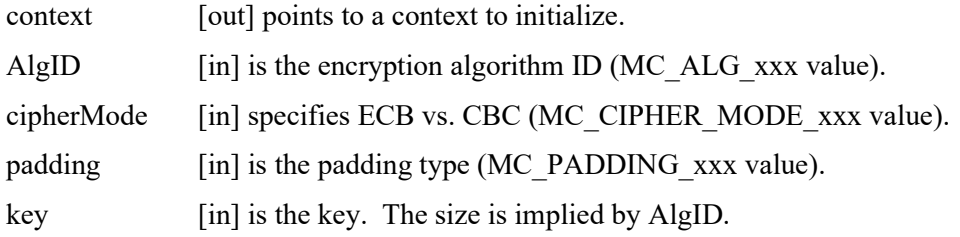

# Progress Software MOVEit Crypto Non-proprietary Security Policy Page 14 of 26

- IV [in] is the initialization vector. A NULL pointer implies a vector of all zeros. The size is always the blocksize of the cipher. The IV is ignored if the mode is ECB.
- Returns an MC\_ERROR code (0 for success). If success, context has been initialized, else it's been zeroed.

#### **MCEncrypt**

Encrypts a buffer of bytes. This function can be called repeatedly with buffers of any size.

MC\_ERROR MCEncrypt(MC\_CONTEXT \*context, void \*inbuf, int nBytesIn, void \*outbuf, int \*pnBytesOut)

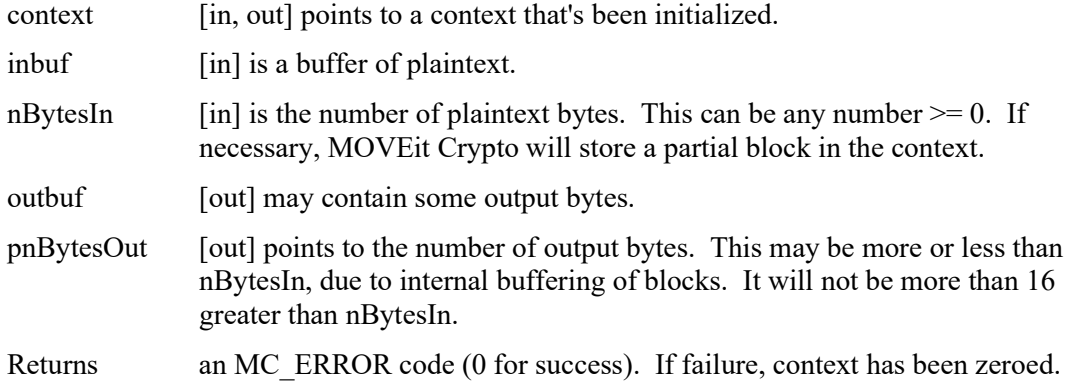

#### **MCEncryptFinal**

Finishes the encryption of a message.

MC\_ERROR MCEncryptFinal(MC\_CONTEXT \*context, void \*outbuf, int \*pnBytesOut)

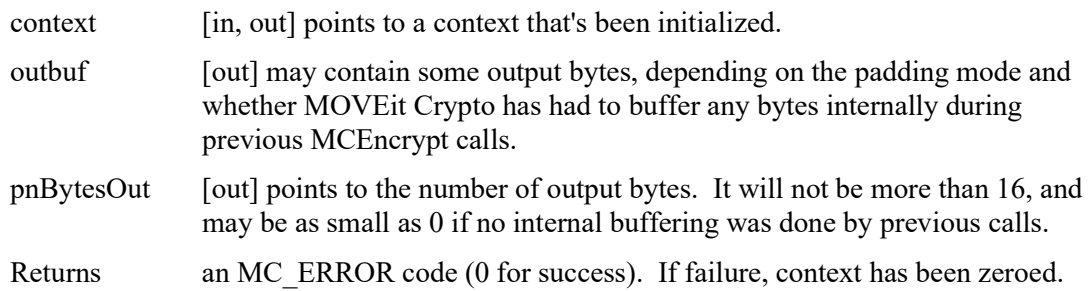

#### **MCDecryptInit**

Initializes a context for decryption.

MC\_ERROR MCDecryptInit(MC\_CONTEXT \*context, MC\_ALG AlgID, MC\_CIPHER\_MODE cipherMode, MC\_PADDING padding, void \*key, void \*IV)

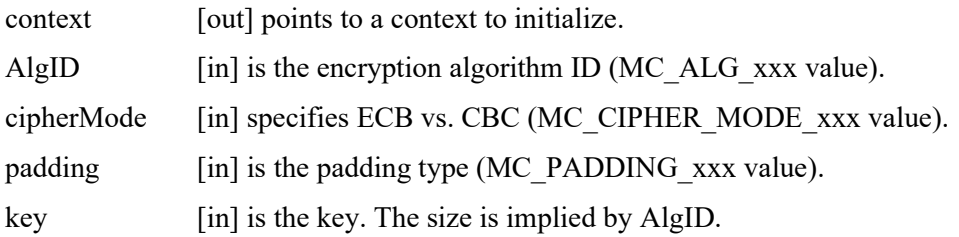

# Progress Software MOVEit Crypto Non-proprietary Security Policy Page 15 of 26

IV [in] is the initialization vector. A NULL pointer implies a vector of all zeros. The size is always the blocksize of the cipher. This is ignored if the mode is ECB. Returns an MC\_ERROR code (0 for success). If success, context has been initialized, else it's been zeroed.

#### **MCDecrypt**

Decrypts a buffer of bytes. This function can be called repeatedly with any size input. If padding is in effect, the function does not decrypt the last block's worth of bytes, because it might be the last block, which would contain padding that needs to be handled differently.

MC\_ERROR MCDecrypt(MC\_CONTEXT \*context, void \*inbuf, int nBytesIn, void \*outbuf, int \*pnBytesOut)

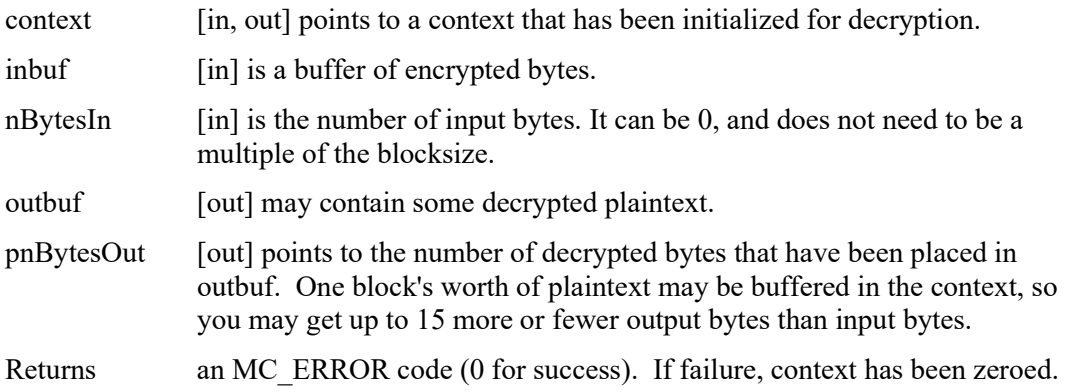

#### **MCDecryptFinal**

Finishes the decryption process by decrypting the last buffered block of bytes and zeroing the context.

MC\_ERROR MCDecryptFinal(MC\_CONTEXT \*context, void \*outbuf, int \*pnBytesOut)

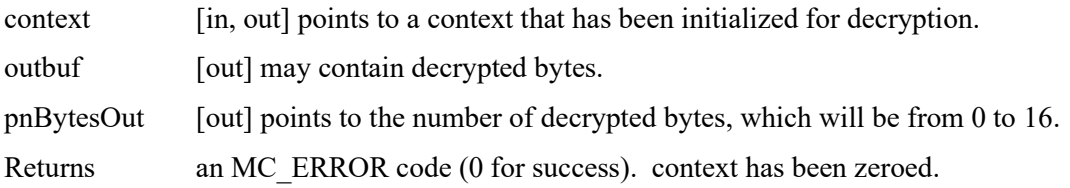

#### Hashing Functions

#### **MCHashInit**

Initializes a context for hashing.

MC\_ERROR MCHashInit(MC\_CONTEXT \*context, MC\_ALG AlgID)

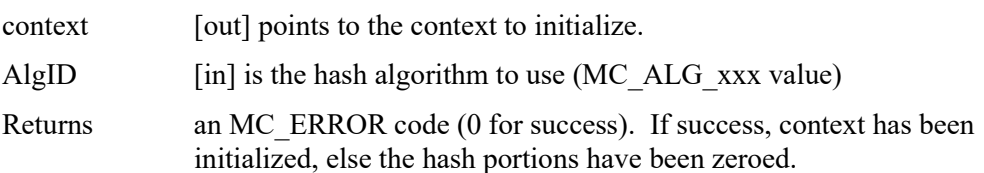

# Progress Software MOVEit Crypto Non-proprietary Security Policy Page 16 of 26

#### MCHashUpdate

Hashes some data into an initialized context.

MC\_ERROR MCHashUpdate(MC\_CONTEXT \*context, void \*inbuf, int nBytesIn)

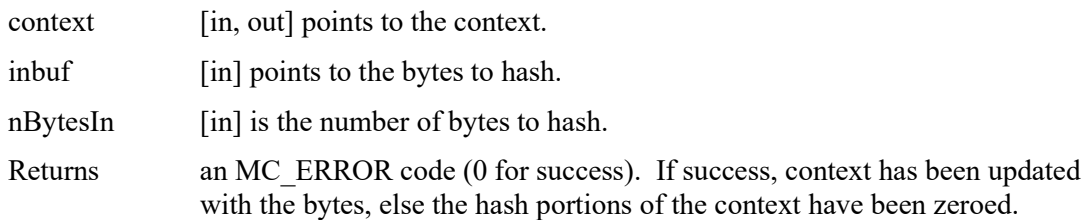

#### MCHashFinal

Completes the hash process, producing the final hash.

MC\_ERROR MCHashFinal(MC\_CONTEXT \*context, void \*outbuf, int \*pnBytesOut)

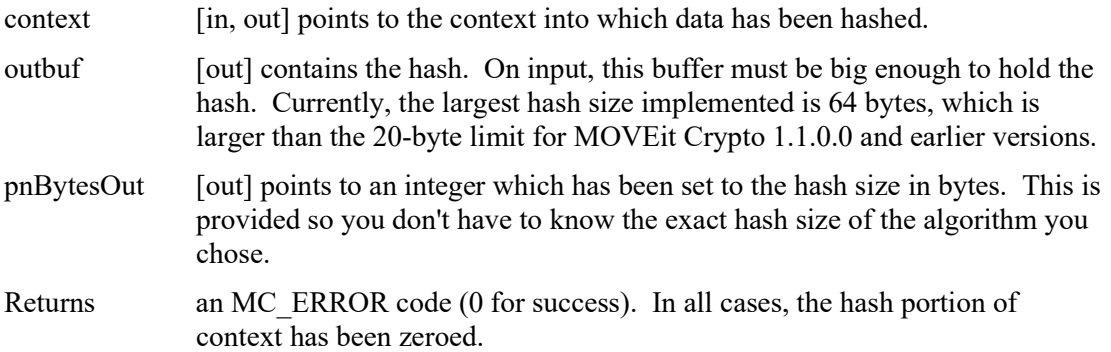

#### MCKeyedHashInit

Initializes a context for a keyed hash.

MC\_ERROR MCKeyedHashInit(MC\_CONTEXT \*context, MC\_ALG AlgID, void \*key, int nKeyBytes)

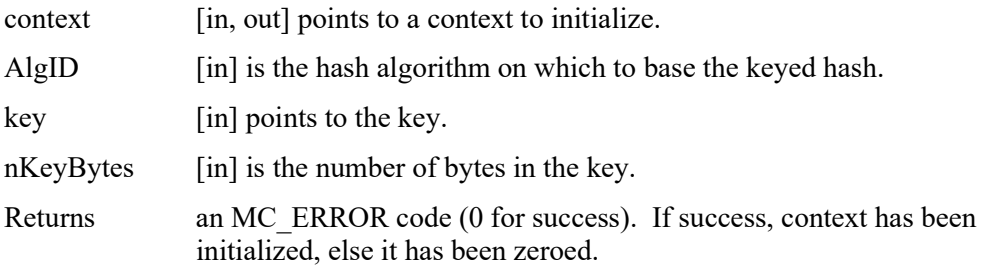

#### MCKeyedHashUpdate

Hashes data into a context. The algorithm is the one described in Internet RFC 2202.

MC\_ERROR MCKeyedHashUpdate(MC\_CONTEXT \*context, void \*inbuf, int nBytesIn)

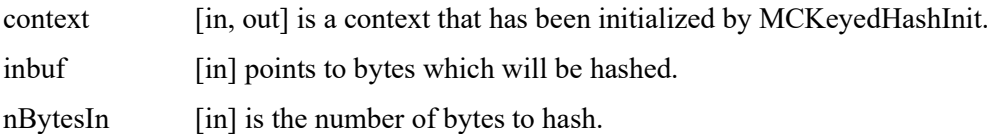

Returns an MC\_ERROR code (0 for success). If success, context reflects the input bytes, else it has been zeroed.

#### MCKeyedHashFinal

Completes the keyed hashing process, producing the final hash.

MC\_ERROR MCKeyedHashFinal(MC\_CONTEXT \*context, void \*outbuf, int \*pnBytesOut)

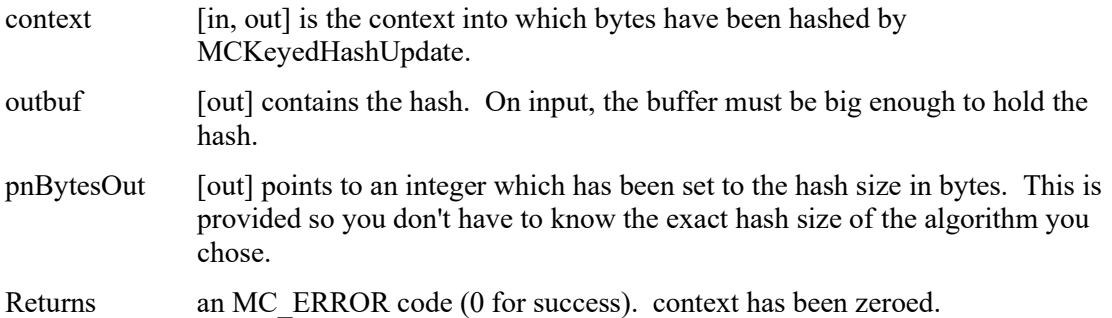

#### Non-approved Pseudo-Random Number Generation Functions

Note that the module is not operating in a FIPS-approved mode when any of the pseudo-random number generation functions are used. When security is a concern, use a more modern random number generator from a different module, as is done by MOVEit products.

#### **MCRNGInit**

Initializes a context for random number generation. This function sets the FIPS 186-2 random number generator's key and seed each to 20 bytes of 0. The key and seed can be subsequently changed; see MCRNGSetKey and MCRNGSetSeed.

#### MC\_ERROR MCRNGInit(MC\_CONTEXT \*context)

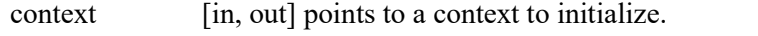

Returns an MC\_ERROR code (0 for success). If failure, the context has been zeroed.

#### **MCRNGSetKey**

Set the random number generator's key. The seed data is not changed, but users should note that that the size of the seed must always the same as the size of the key, so the current seed will be truncated or zero-padded if the key size is changed by this function. The algorithm's definition requires the key size to be between 20 and 64 bytes, inclusive.

MC\_ERROR MCRNGSetKey(MC\_CONTEXT \*context, void \*keyBytes, int nBytesIn)

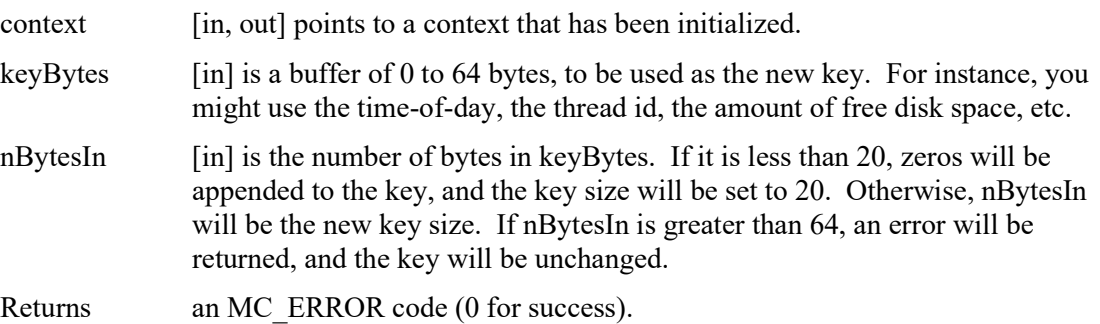

#### MCRNGSetSeed

Set the random number generator's seed. Note that the algorithm's definition requires the seed size to be the same as the key size. This function changes the contents of the seed, but not the length of the seed. Use MCRNGSetKey if you need to change the size of the key and seed. Calling MCRNGSetSeed is optional; if it is not called, the seed will be an array of zero bytes the same size as the key.

MC\_ERROR MCRNGSetSeed(MC\_CONTEXT \*context, void \*seedBytes, int nBytesIn)

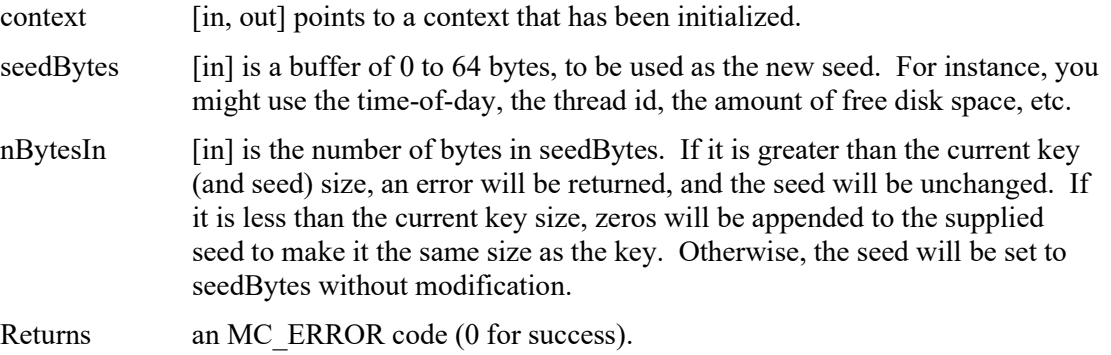

#### **MCRNGUpdate**

Updates the random number generator with external values. This is a routine can be called repeatedly, at any time after initialization, to supply the generator with additional input. The input is hashed into the existing key, and the seed is unchanged.

This is a convenience function that is not necessary for the correct operation of the RNG. It is provided because often the caller will have a large amount of low-entropy data, rather than a small amount of high-entropy data as would normally be desired for a key. This function allows a large amount of data to be added into the key. The alternative to calling MCRNGUpdate is for the user to distill the large amount of data into a small block of data--possibly by calling a hash function--and then call MCRNGSetKey with the distilled data.

MC\_ERROR MCRNGUpdate(MC\_CONTEXT \*context, void \*userBytes, int nBytesIn)

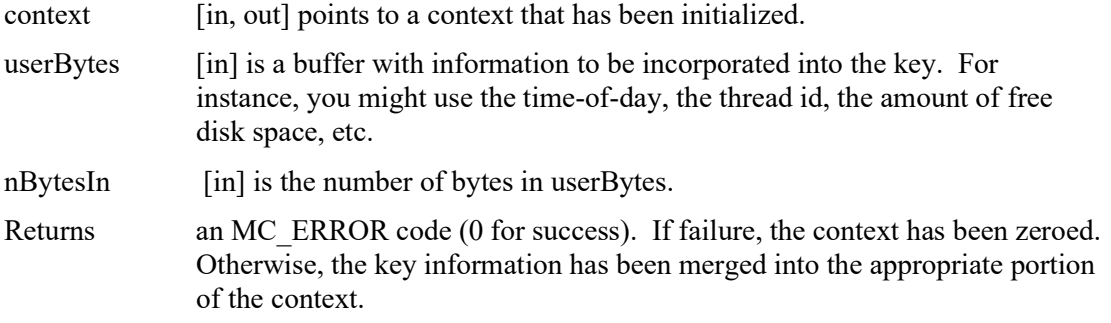

#### **MCRNGGenerate**

Generates a user-specified number of pseudo-random bytes. If no calls are made to MCRNGSetKey, MCRNGSetSeed, or MCRNGUpdate prior to MCRNGGenerate, the numbers generated by MCRNGGenerate will be a specific, predictable sequence.

MC\_ERROR MCRNGGenerate(MC\_CONTEXT \*context, int nBytesDesired, void \*bufout)

# Progress Software MOVEit Crypto Non-proprietary Security Policy Page 19 of 26

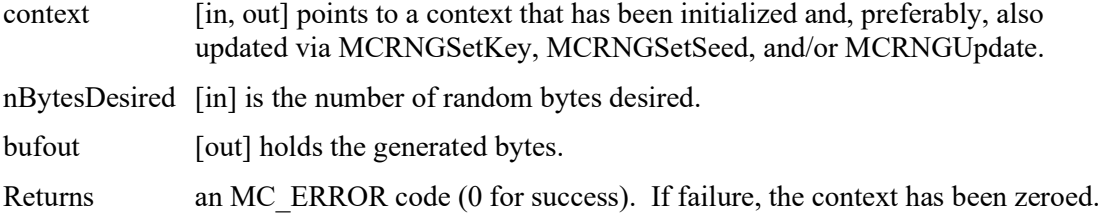

#### **MCRNGFinal**

Finalizes the random number generation process. This simply zeros the context.

MC\_ERROR MCRNGFinal(MC\_CONTEXT \*context)

context [out] is a context to zeroize. Returns MC\_ERROR\_NONE.

#### Miscellaneous Functions

#### **MCGetState**

Returns the current state. This is the "Show Status Service."

#### MC\_STATE MCGetState()

#### MCZeroizeContext

Zeroizes the context.

MC\_ERROR MCZeroizeContext(MC\_CONTEXT \*context)

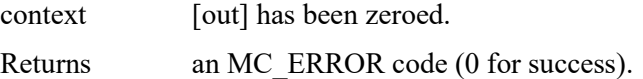

#### **MCGetVersion**

Returns the version number of the module.

#### char \* MCGetVersion()

Returns a pointer to a zero-terminated ASCII string in the form a.b.c.d, where a, b, c, and d are integers from 0 to 65535. This function returns the version even if the module is unlicensed or in an error state, in order to assist the user in problem resolution.

#### **MCSelfTest**

Performs a self-test of the module--the same self-test as performed at power-up. This is the "Self-Test Service."

#### MC\_ERROR MCSelfTest()

Returns an MC\_ERROR code (0 for success). If the test fails, the module has entered the error state.

Returns the current state, as a MC\_STATE\_xxx value. Note that not all states can be returned, because in some states, the module cannot be attached and therefore the function cannot be called. This function works even if the module is in an error or unlicensed state.

# C++ Wrapper Class

For the convenience of C++ developers, the authors of MOVEit Crypto have provided a simple C++ class that acts as a very thin wrapper to the C-based API. This class, CMOVEitCrypto, contains methods with the same names and parameters as the MCxxx functions described above, except that there is no **context** parameter, and the letters "MC" are stripped from the names of the functions. The context is maintained in a member variable, which is automatically zeroed in the destructor.

CMOVEitCrypto is defined entirely within MOVEitCrypto.h, and is therefore not part of the cryptographic module. Thus, the CMOVEitCrypto class is not validatable.

The methods of this wrapper class are:

```
 CMOVEitCrypto(); // Constructor 
 ~CMOVEitCrypto(); // Destructor 
 MC_ERROR EncryptInit(MC_ALG EncAlgID, 
  MC_CIPHER_MODE_cipherMode, MC_PADDING padding, void *key, void *IV);
MC_ERROR Encrypt(void *inbuf, int nBytesIn, void *outbuf, int *pnBytesOut);
MC_ERROR EncryptFinal(void *outbuf, int *pnBytesOut);
 MC_ERROR DecryptInit(MC_ALG EncAlgID, 
  MC_CIPHER_MODE_cipherMode, MC_PADDING padding, void *key, void *IV);
MC_ERROR Decrypt(void *inbuf, int nBytesIn, void *outbuf, int *pnBytesOut);
MC_ERROR DecryptFinal(void *outbuf, int *pnBytesOut);
MC_ERROR HashInit(MC_ALG_HashAlgID);
MC_ERROR HashUpdate(const void *inbuf, int nBytesIn);
MC_ERROR HashFinal(void *outbuf, int *pnBytesOut);
MC_ERROR KeyedHashInit(MC_ALG HashAlgID, const void *key, int nKeyBytes);
MC ERROR KeyedHashUpdate(const void *inbuf, int nBytesIn);
 MC_ERROR KeyedHashFinal(void *outbuf, int *pnBytesOut); 
MC_ERROR RNGInit();
MC_ERROR RNGSetKey(void *keyBytes, int nBytesIn);
MC_ERROR RNGSetSeed(void *seedBytes, int nBytesIn);
MC ERROR RNGUpdate(void *userBytes, int nBytesIn);
MC_ERROR RNGGenerate(int nBytesDesired, void *bufout);
MC<sup>L</sup>ERROR RNGFinal();
MC_ERROR ZeroizeContext();
 MC_STATE GetState(); 
 char *GetVersion(); 
MC ERROR SetLicenseKey(const char *szLicenseKey);
 MC_ERROR SelfTest();
```
# Key Management

MOVEit Crypto performs limited key management, as described below.

Because the module is a dynamically-linked library, each process requesting access is provided its own instance of the module. Each process has full access to all the keys and data within the module.

The module contains only keys or data placed into the module via the services described in this document. No keys or data are automatically maintained by the module, or maintained after a process detaches from the module.

# Key Generation

The module does not provide key generation. All keys must be entered by the user.

# Key Material and Key Storage

The module does not provide any persistent storage of key material. Keys are entered by the user only via API calls. This entry falls under FIPS 140-2 IG 7.7 scenario "CM Software to/from App Software via GPC INT Path". Key material is stored in the context, which is maintained in a user-supplied data structure passed in each API call. No key material is maintained inside the module between API calls. All key material is passed into and out of the module in plaintext form.

The only key material used by the module outside of the user-supplied context is that stored temporarily in local variables on the stack. Any local variables containing sensitive information are zeroed by the module before a function call returns to the user's code.

The module relies upon operating system memory protection to prevent processes from accessing each other's key material. To ensure that other processes cannot access keys and data, the caller must not use shared memory. Also, the operating system page file must not be configured to reside on a network drive.

# Key Zeroization

Each MOVEit Crypto API call zeros the context before returning to the user, if the context is no longer needed (as in the Final calls), or if an error occurs. Additionally, the user may call MCZeroizeContext at any time to zero a context. Ordinarily, this is not necessary, since the user will normally call one of the Final functions at the end of processing.

# Self-Tests

As required by FIPS 140-2, MOVEit Crypto automatically performs both power-up self-tests, and for certain algorithms, continuous self-tests during operation.

# Power-up Self-Tests

For this module, "power-up" is when a process attempts to attach to the module. At this time, MOVEit Crypto performs these types of tests:

**Software integrity test.** MOVEit Crypto computes a keyed hash of the module and compares it to an embedded keyed hash that was placed into the module when it was produced. If the computed keyed hash differs from the keyed hash hard-coded into the module, the test fails. The HMAC-SHA-1 algorithm described in FIPS PUB 198-1 is used.

**Known Answer Test.** MOVEit Crypto performs known answer tests for the approved algorithms AES, SHA-1, SHA-256, SHA-384, SHA-512, HMAC-SHA-1, HMAC-SHA-256, HMAC-SHA-384, and HMAC-SHA-512. Known answer tests are also done for the unapproved algorithms MD5, HMAC-MD5, and FIPS PUB 186-2 Change Notice 1 random number generation. If the computed result differs from the expected result hard-coded into the module, the test fails. The random number generation test is performed by entering a fixed seed and comparing the resulting pseudo-random numbers to a known result. MOVEit Crypto also performs an encrypt/decrypt test in which a buffer is encrypted and decrypted in chunks. The decrypted result is compared to the original plaintext. If the decrypted result is different than the original plaintext, the test fails.

If any of these tests fails, MOVEit Crypto returns to the disabled state, and in the case of the Windows version, refuses to allow the process to attach to the module. Thus, the cryptographic services are not available. To correct the problem, the cryptographic officer should reinstall the module.

# Conditional Self-Tests

During operation, MOVEit Crypto performs one type of ongoing test. Whenever a block of pseudo-random bytes is generated as a result of a call to MCRNGGenerate, the block is compared to the previous block. If the two match, the module enters the error state, and will no longer perform any cryptographic services. (Certain non-cryptographic utility functions remain available, namely MCGetState and MCGetVersion.) Once the module is in the error state, it remains in the error state until the process detaches from the module. To correct the problem, a process should detach from and reattach to the module. Usage of the RNG is non-Approved and disallowed in the Approved mode of operation.

# User Guidance

# Choice of Algorithms and Key Lengths

The recommended values for AES encryption parameters are:

| Key size    | 256 bits. There is only a small performance penalty<br>associated with longer AES key sizes. Encryption with 256-<br>bit keys is about 25% slower than with 128-bit keys.                                                                          |
|-------------|----------------------------------------------------------------------------------------------------|
| Cipher mode | CBC. CBC is much more secure than ECB, as it hides<br>plaintext patterns from attackers. The extra performance<br>overhead of CBC is negligible.                                                                                                   |
| Padding     | Application dependent; RFC 2040 padding is more<br>convenient for most applications, because it does not force<br>you to restrict your messages to multiples of the block size.<br>The extra performance overhead of RFC 2040 padding is<br>mınor. |

Table 8: Recommended AES Parameters

#### For example:

```
MC_ERROR mcerror = MCEncryptInit(&context, MC_ALG_AES_256, MC_CIPHER_MODE_CBC,
   MC_PADDING_RFC2040, key, IV);
```
# Non-approved Pseudo-Random Number Generator Seeds

A calling application can request the module's pseudo-random number generator (RNG) whenever it requires random data. The RNG is not allowed to be used in the module's Approved mode of operation for key generation or any other cryptographic operations. Usage of the RNG in general, regardless of how it has been seeded, does not provide any assurance to the strength of the generated, non-approved keys. If the RNG is used for key generation or other cryptographic operations, it is important that the generator be seeded with unpredictable values. There are many sources of pseudo-random data on a computer, including the time-of-day, the number of milliseconds since boot, the amount of time it takes to create a thread, the contents and attributes

of files, the values of performance counters, and even the hardware RNG on some Intel Celeron and Pentium III chipsets. For cryptographic applications, it is important to use as much pseudorandom data as reasonably possible when seeding a RNG.

# Protecting Keys and Data

Although MOVEit Crypto is careful to zeroize its own copies of sensitive information, it has no control over keys and data managed by the calling application. For maximum security, be sure to zeroize all copies of key material and plaintext data when they are no longer needed by the application. This applies to memory, disk, and other forms of storage. Be aware that simply deleting files or returning allocated memory buffers to the system will not destroy the data.

# MOVEit Crypto Context

The layout of MC\_CONTEXT may change from one release of the module to another. For this reason, and for security reasons, the context must not be saved between invocations of a program.

# Crypto Officer Guidance

With respect to the MOVE it Crypto module, the responsibilities that apply to a cryptographic officer that do not apply to a user are:

- Installing or uninstalling the module.
- Configuring the operating system.

Since MOVEit Crypto does not, by itself, persistently store any keys or sensitive information on the system, no special action need be taken to administratively protect such information. However, be aware that applications using the module may store sensitive information on their own.

# Guidance for Windows

MOVEit Crypto is installed only as part of installation programs for certain other products. You must be logged in as an Administrative user to install the module, and you must have write access to the Windows system directory, as well as other directories selectable during the install.

To uninstall the module, use the Control Panel Add/Remove Programs applet and uninstall the product with which MOVEit Crypto was installed. If multiple products containing MOVEit Crypto have been installed, you must uninstall them all to remove MOVEit Crypto.

It is recommended that the cryptographic officer configure the operating system to minimize the likelihood that an attacker could obtain sensitive information from system paging or dump files. This can be done by setting certain registry values:

- Set HKEY\_LOCAL\_MACHINE \ SYSTEM \ CurrentControlSet \ Control \ CrashControl \ CrashDumpEnabled to 0. This is a REG\_DWORD value.
- Set HKEY\_LOCAL\_MACHINE \ SYSTEM \ CurrentControlSet \ Control \ Session Manager \ Memory Management \ ClearPageFileAtShutdown to 1. This is a REG\_DWORD value.

## Guidance for Linux

#### Install / Uninstall

MOVEit Crypto is installed only as part of installation programs for certain other products. You must be logged in as a root user to install the module.

To uninstall the module, follow the instructions for uninstalling the product with which MOVEit Crypto was distributed.

#### Preventing core Files

It is recommended that the cryptographic officer ensure that users are not configured to produce "core dump" files when their application faults, unless this capability is necessary during development and testing. The resulting core dump files can contain sensitive information, including keys and data.

Many systems are configured to not create core files by default, but the cryptographic operator may want to modify the user's configuration to ensure this. The method of preventing "core" files from being produced depends on which shell is being used by the user in question.

For users running the bash shell, which is the default under Red Hat Linux, the cryptographic officer can add the line

ulimit -c 0

to the end of the .bashrc file for the user in question to prevent creation of core dump files.

For users running csh or tsch, the cryptographic officer can add the line

```
limit coredumpsize 0
```
to the end of the .cshrc file for the user in question to prevent creation of core dump files.

#### Other Linux Security Measures

The cryptographic officer should ensure that the file /etc/ld.so.preload does not exist (by default it does not exist). This will help prevent other libraries from usurping the functions used by MOVEit Crypto.

# Miscellaneous

#### Mitigation of Specific Attacks

MOVEit Crypto is not designed to mitigate specific attacks.

# Tabular Summaries

As required by FIPS 140-2 Derived Test Requirements, here are tables summarizing certain aspects of the security policy:

| <b>Role</b>    | Type of Authentication Authentication Data |     |
|----------------|--------------------------------------------|-----|
| User           | None                                       | N/A |
| Crypto Officer | None                                       | N/A |

Table 9: Roles and Required Identification and Authentication

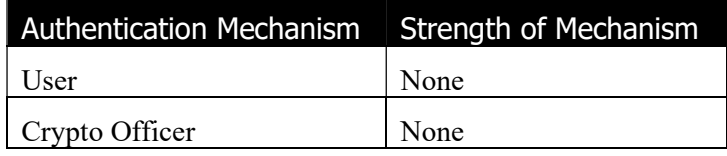

Table 10: Strengths of Authentication Mechanisms

| Role           | <b>Authorized Services</b> |  |
|----------------|----------------------------|--|
| User           | Αľ                         |  |
| Crypto Officer | A11                        |  |

Table 11: Services Authorized for Roles

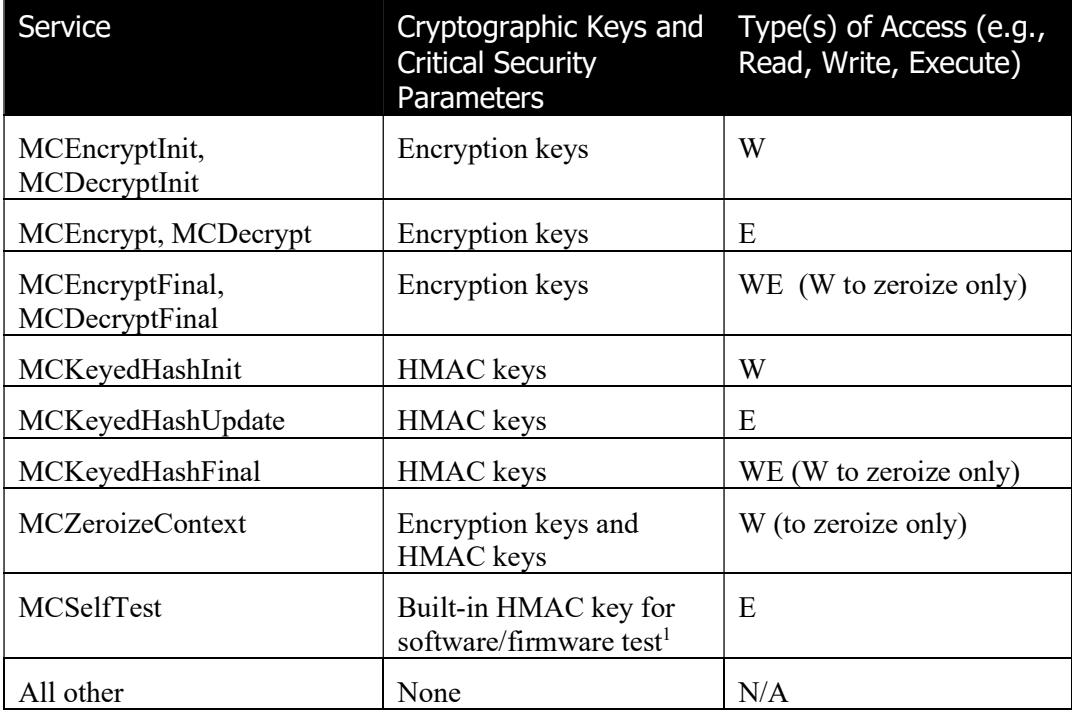

Table 12: Access Rights within Services

<sup>&</sup>lt;sup>1</sup> This built-in HMAC key is hard-coded into the module and can't be zeroized, which is acceptable per FIPS 140-2 IG 7.4 as it's only used in the power-up self-tests.

Progress Software MOVEit Crypto Non-proprietary Security Policy Page 26 of 26

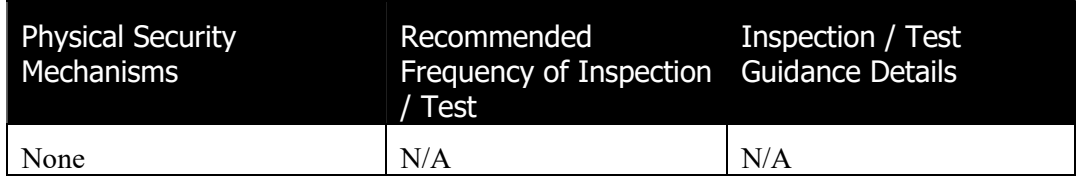

Table 13: Inspection/Testing of Physical Security Mechanisms

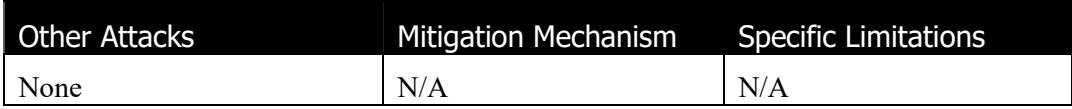

Table 14: Mitigation of Other Attacks